# eラーニングシステム

# ユーザー向け操作説明書

- Version.2.0 -

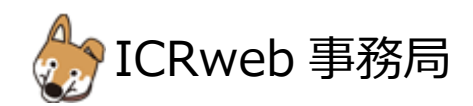

## 1. ユーザー登録について

本サイトでは、eラーニングコンテンツの利用状況および履修状況を管理しています。 このため、eラーニングコンテンツを視聴するためには、ユーザー登録が必要となります。 サイトのトップページ左上にある「新規ユーザー登録」ボタンから、アカウントの登録画面に進んで、ユーザー登録を 行ってください。

◆ユーザー登録について【治験・臨床研究推進センター担当者が行います。】

ICR-web の e-ラーニングコンテンツを利用するためには、NCGG 研究者専用のユーザーID による新たな会員登録 が必要です。

NCGG 研究者 ID:ncgg〇〇〇〇〇〇「〇」は職員番号(6桁) ※職員番号が 9999 の場合、ncgg009999 となります。

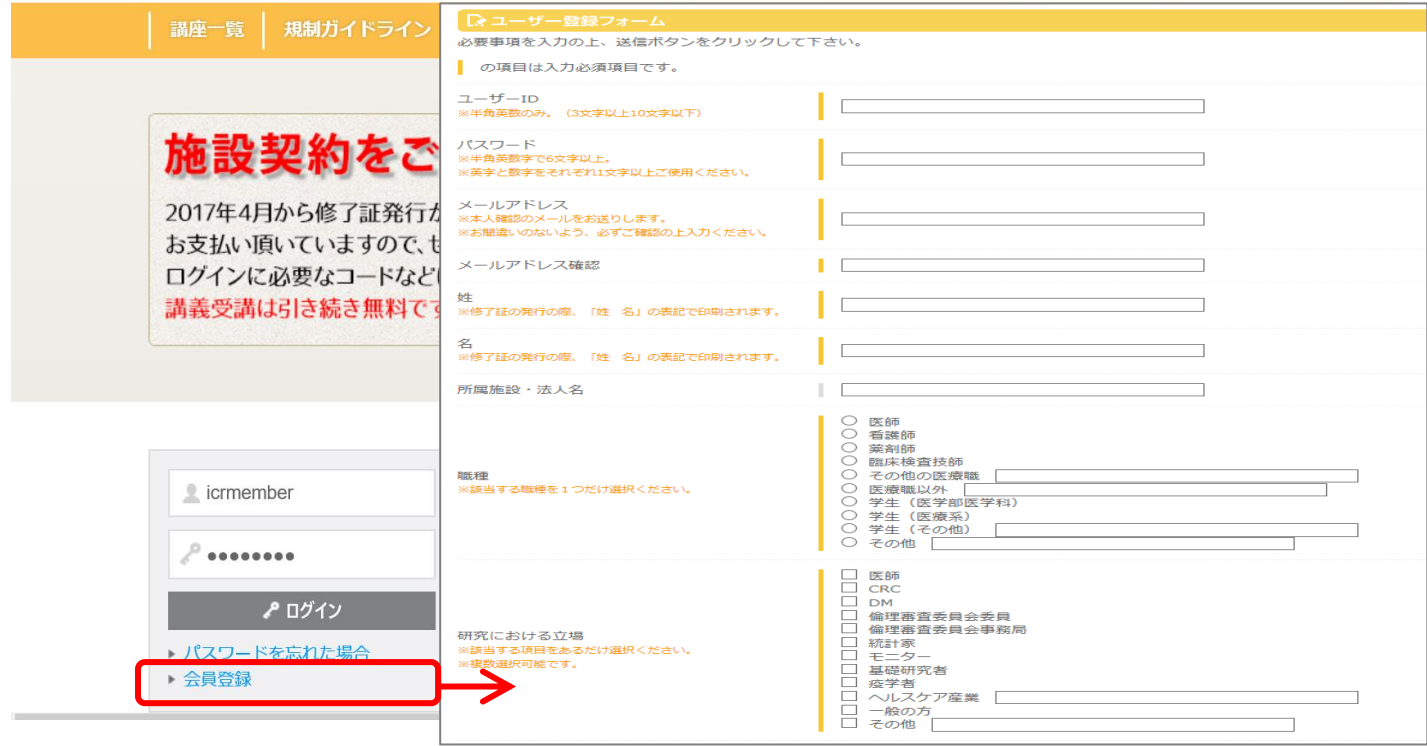

## 【ューザー登録の流れ】<mark>【本登録から研究者が行います。</mark>

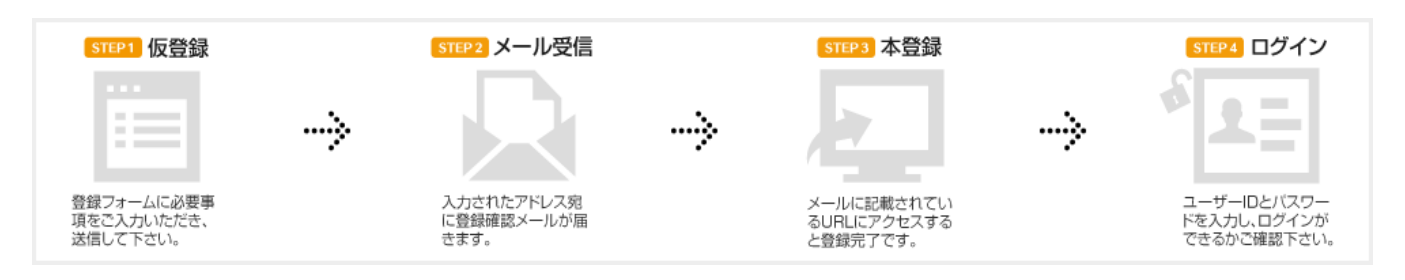

ユーザー登録の際、登録手続きを完了させるためのメールが配信されます。

このメールを受信してメールに記載されている URL にアクセスしないと、登録を完了させることができません。 フリーメールや携帯メールをご利用の方は、メールの受信設定をあらかじめご確認ください。2. ログイン 登録が完了したら、本サイトにログインします。

ICRweb サイト(https://www.icrweb.jp/)にアクセスし、ページ左上のログインブロックに、登録時に設定したユーザ ーID とパスワードを入力し、「ログイン」ボタンをクリックします。

【ユーザーID やパスワードを忘れた場合】

ユーザー自身が設定したパスワードは、セキュリティ仕様により、システム管理者でも調べることはできません。 パスワードを失念した場合は、ログインブロックの下にある「パスワードを忘れた場合」からご自身で、 パスワードの再発行を行ってください。

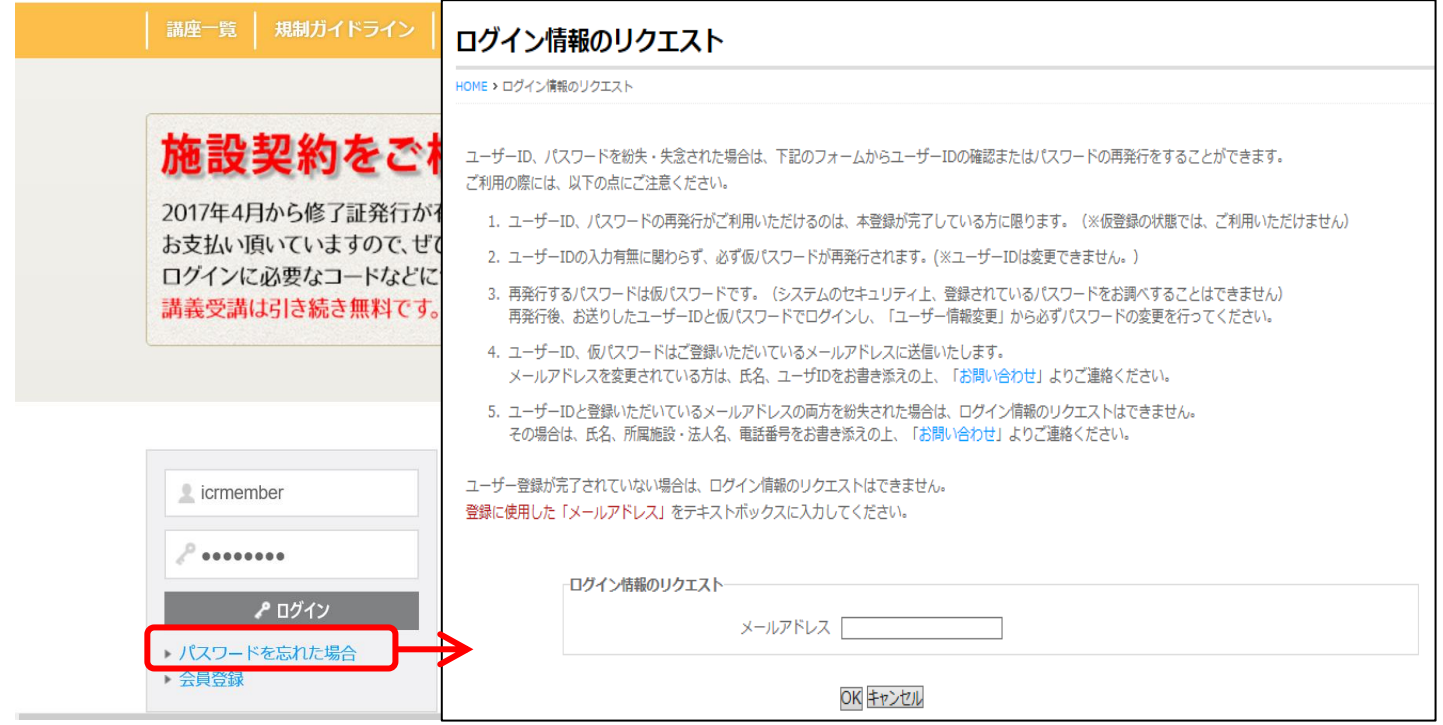

メールアドレスを入力して「OK」ボタンをクリックすると、パスワードの再発行メールが送信されます。 メールはシステムからの自動送信のため、迷惑メールと判断されないよう、受信設定をあらかじめ ご確認下さい。

2 通のメールが届きますので受信したメールの案内に従って、パスワードの再発行を行ってください。

## 3. 施設向け独自コースログイン

本サイトにログイン後、施設向け独自コースにログインします。 ページ左の「施設コース」ボタンから、施設の利用コード「ニーニ」を入力し 「ログイン」ボタンをクリックすると、施設向け独自コースの講座一覧が表示されます。 ご自分に必要な内容をご確認の上、受講して下さい。

※施設コードがご不明な場合、所属部署長または、NCGG内臨床研究認定事務局までお問合せください。 長寿医療研究センター職員限定となります。

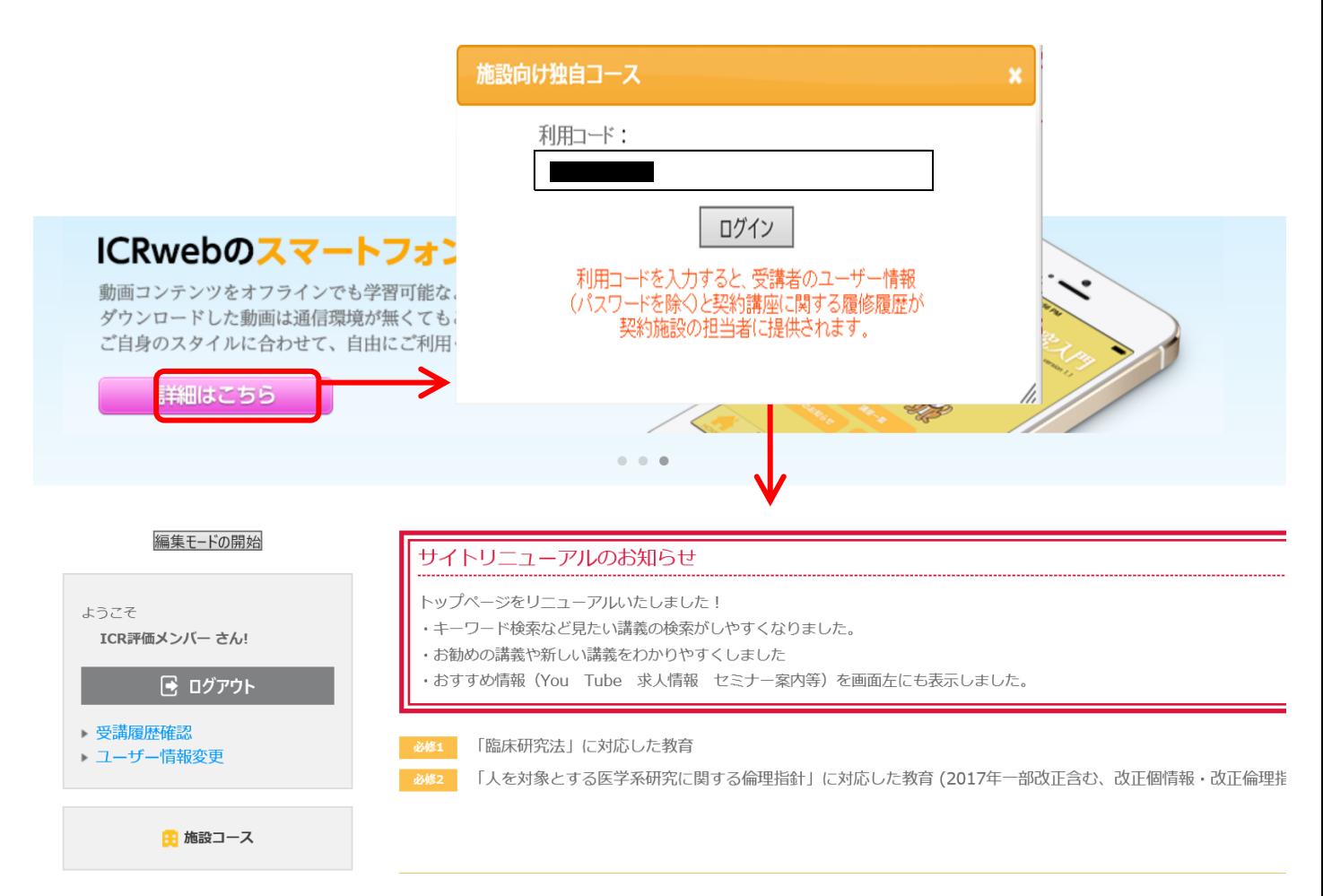

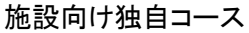

ユーザー名: システム 管理者 ログアウト

## テスト施設9999

#### 臨床研究の基礎知識講座 (旧 臨床研究入門初級編)

この講座は、臨床研究の基本を理解し、臨床研究を実施する際に必要な最低限の知識を得ることを目的としており、臨床研究に携わるすべての人が知っておくべき基礎的な内容です。他 の講義のエッセンスをできるだけ網羅的に集めましたので、本講座を受講して臨床研究の全体像を把握してください。 なお、この講座では「第1章 臨床研究概論」を除き、各章ごとに 章末テストが用意されています。すべての章を履修したら、総合テストを受けて下さい。**総合テストに80%以上正解・アンケート回答後、修了証を発行することができます。**(修了証 発行の詳しい手順はこちらから)なお、章末テスト、総合テストとも何度でも受けることができます。

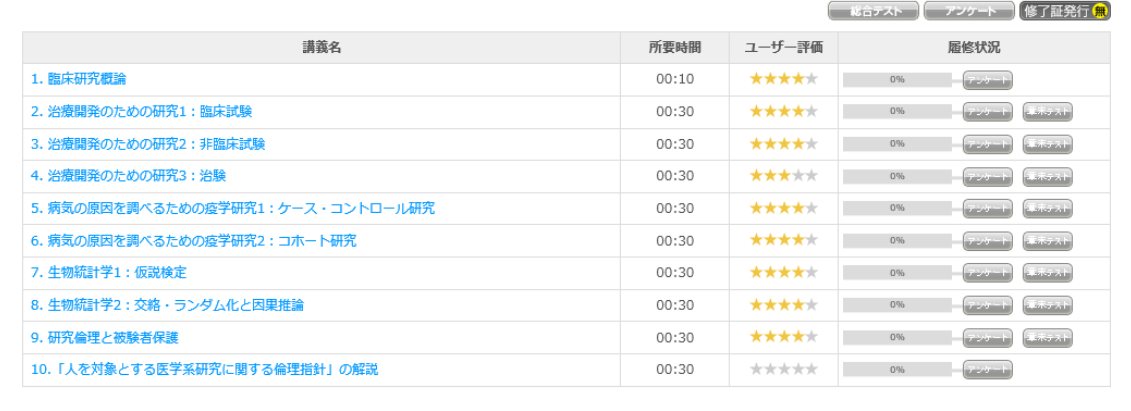

## 4. 施設向け独自コースでの修了証発行について

## 修了証発行の際には必ず施設コースにログインしてからテストを受けてください。

※施設コースにログインせずにテストを受けて合格しても施設コースで修了証を発行することはできません。

総合テスト合格後にアンケートへ回答されますとボタンの色が変わり、修了証を発行することができます。 総合テストに、80%以上の正解で合格となります。

講座一覧の右上に表示されているアイコンをクリックすることで、ダウンロードすることができます。

## ① 修了証の発行が行えない状態:表示が「修了証発行無」

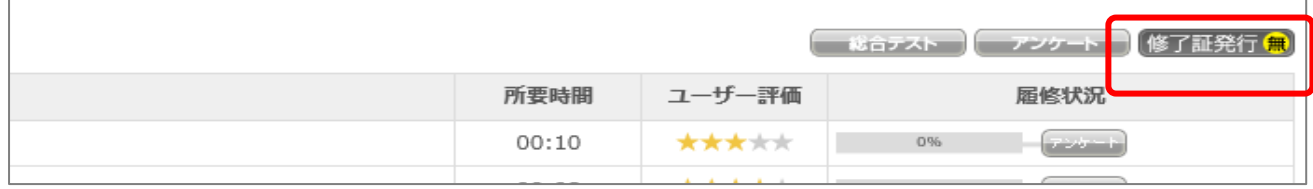

### ② 修了証の発行が行える状態:表示が「修了証発行可」

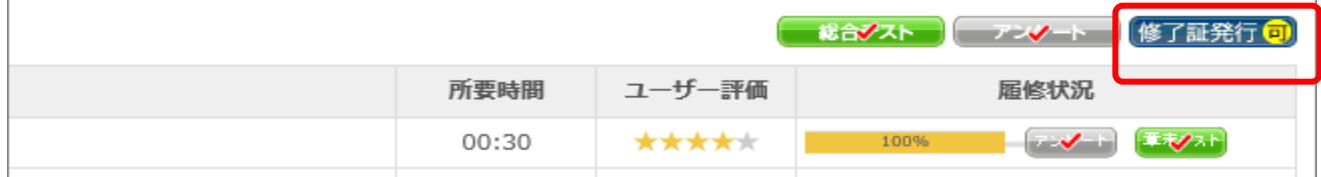

### ③ 施設の契約期間が過ぎていて修了証を発行することができない状態:表示が「修了証発行未」

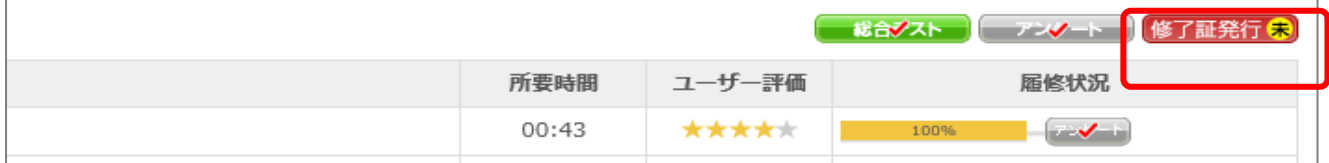

5. 修了証の発行日について

 修了証は、ご契約年度内であれば何度でも発行することができます。 また、テストを再受験し合格することで新しい日付の修了証を発行することができます。

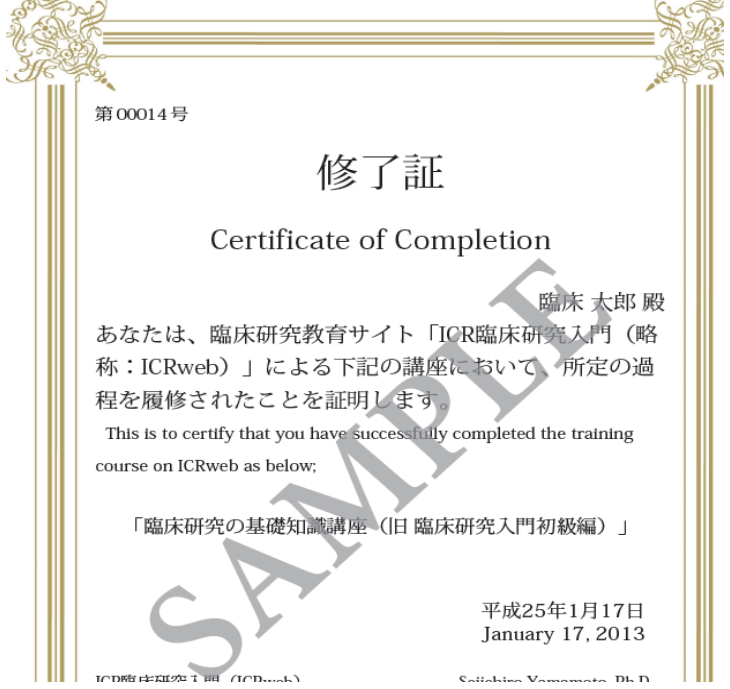

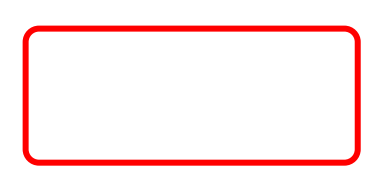